# NYS Construction Aid Program

http://www.nysl.nysed.gov/libdev/construc/

Steve Bachman, Executive Director, 4CLS

June 9, 2017

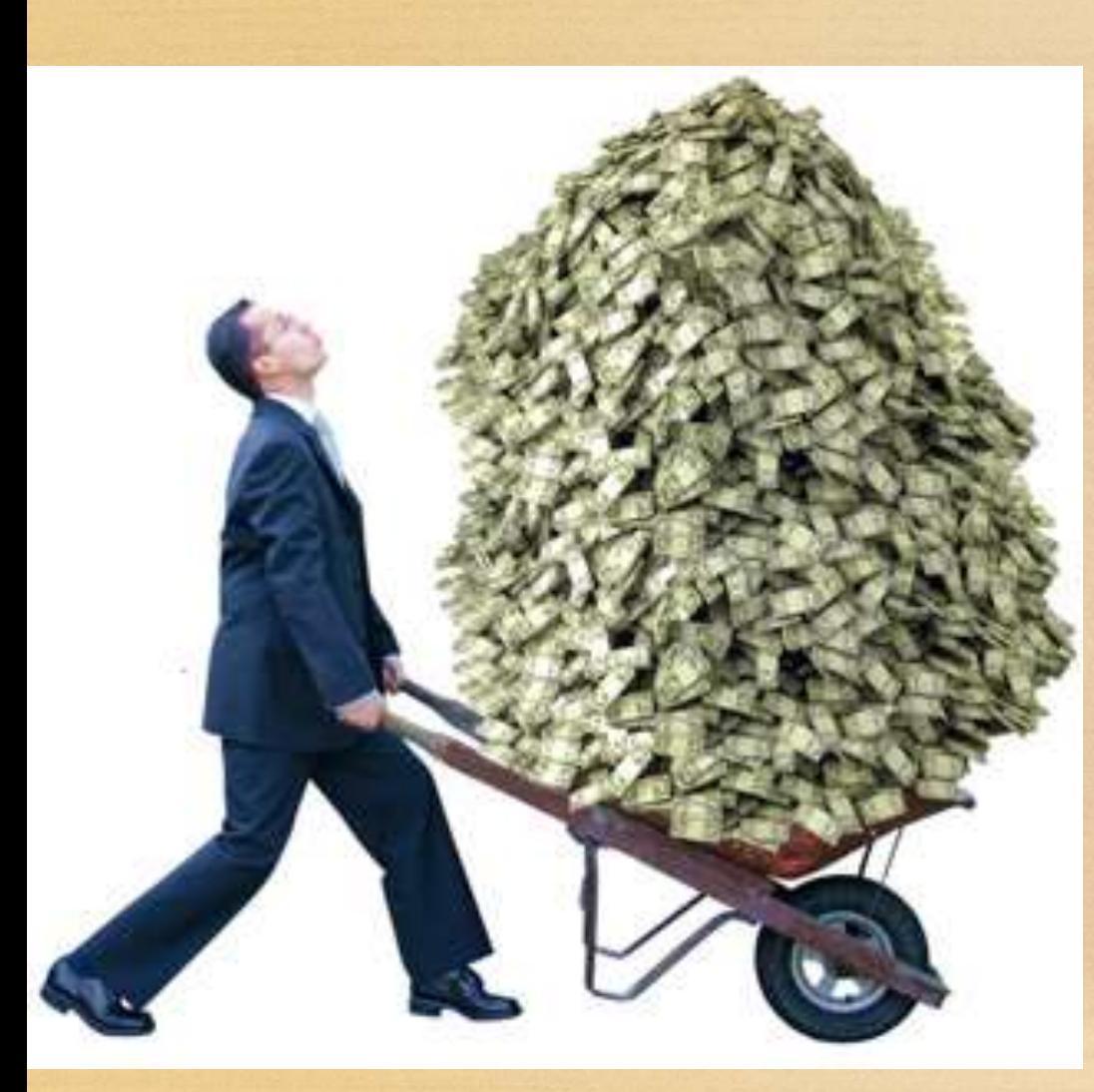

• \$24 Million statewide for library construction projects Expecting over \$600K for 4CLS region 50% Local Match • 25% for libraries serving economically disadvantaged communities

## Program Priorities

- Increased effectiveness of library service due to increased and/or improved building space and capacity
- More efficient utilization of the library building resulting in such economies as energy conservation and increased staff efficiency.
- Improved access to and use of building services by all library users, including those with physical disabilities
- Provision of library services to geographically isolated or economically disadvantaged communities

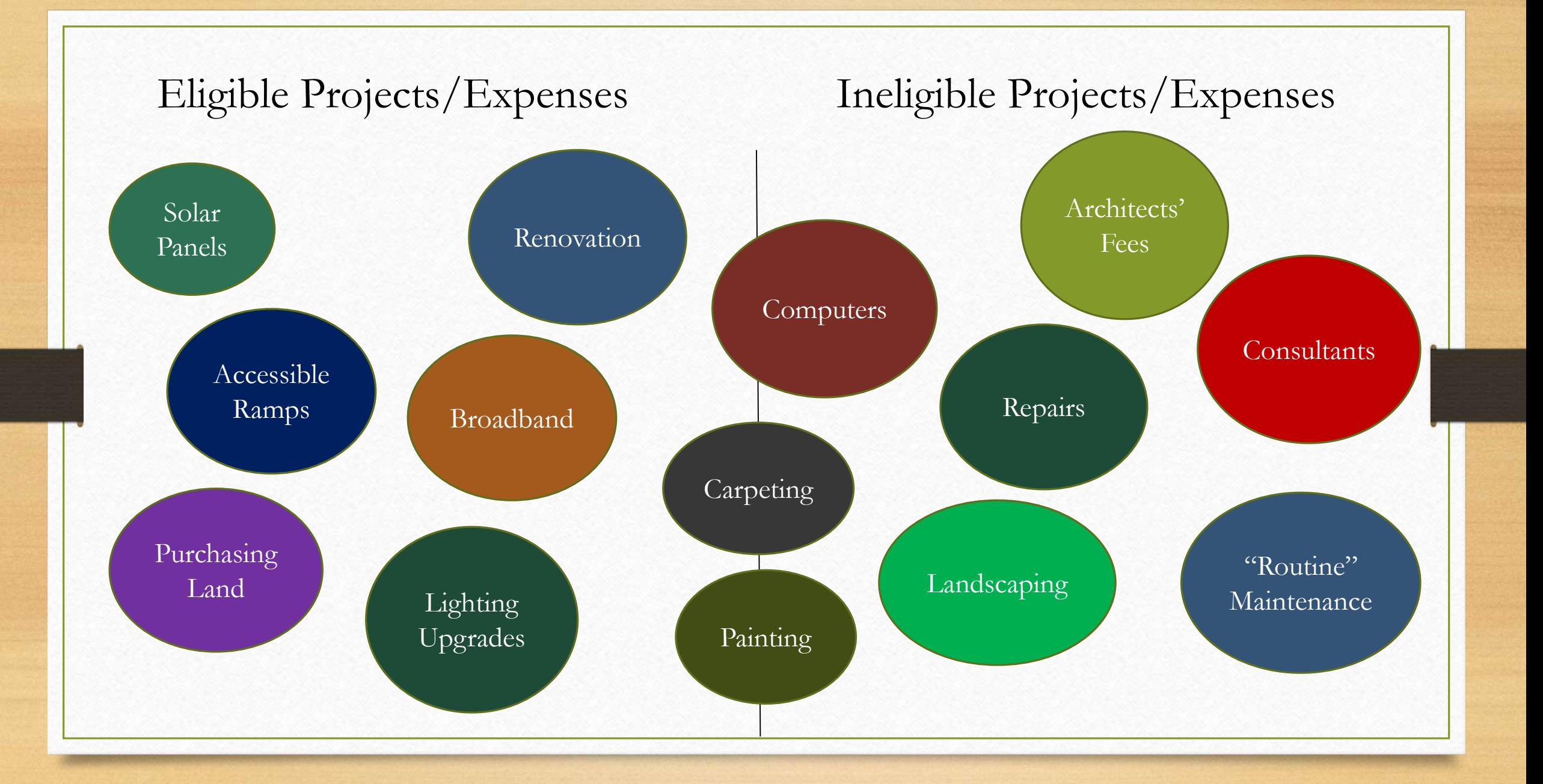

#### Total Project Budget

Minimum Project \$5,000 Minimum Award \$2,500

Local match can be from another grant, fundraising, or library budget

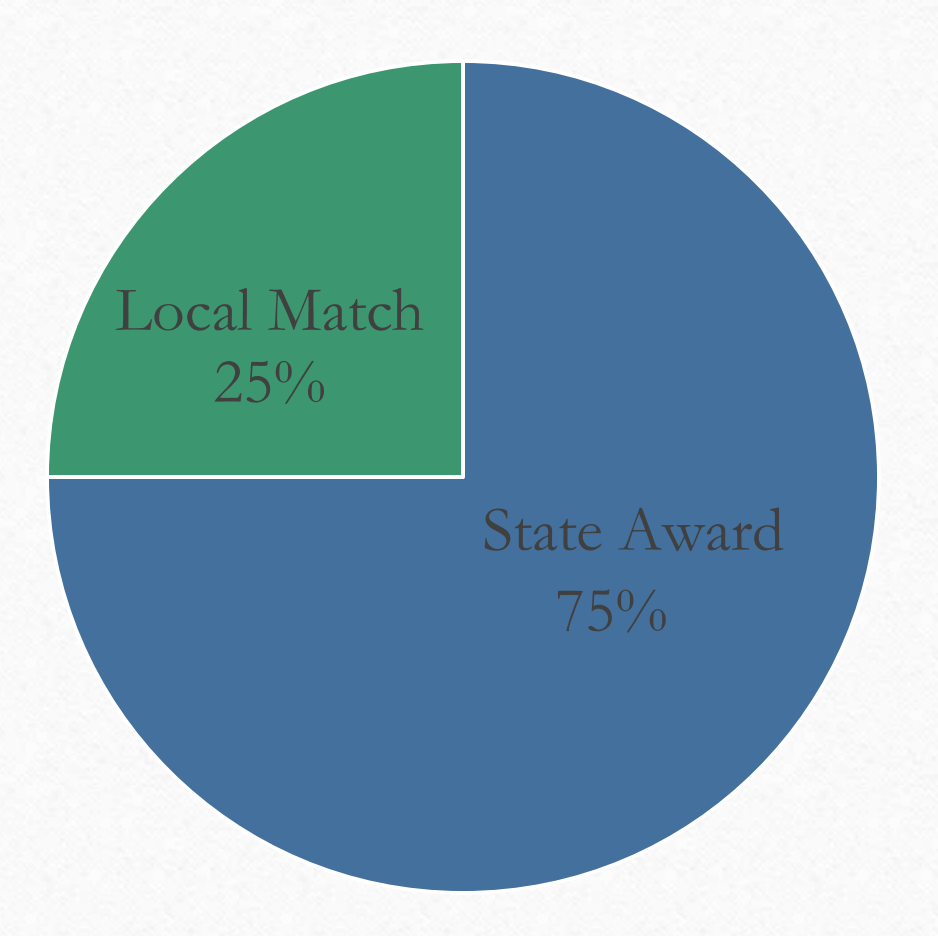

Break a large project into smaller components

Bundle smaller projects into one application

### Application Timeline

- June 2017 Application Portal Opens
- End of August 2017 Applications due to 4CLS
- Sept. 2017 4CLS Board Approves Applications & send to Albany
- Oct. 2017 DLD reviews applications
- Jan. 2018 DASNY Reviews Applications
- May/June 2018 Approved Applications back to DLD
- June 2018 Notifications sent to State Reps
- June 2018 Award Letters sent to Libraries
- July 2018 90% of Award sent

#### SHPO: State Historic Preservation Office

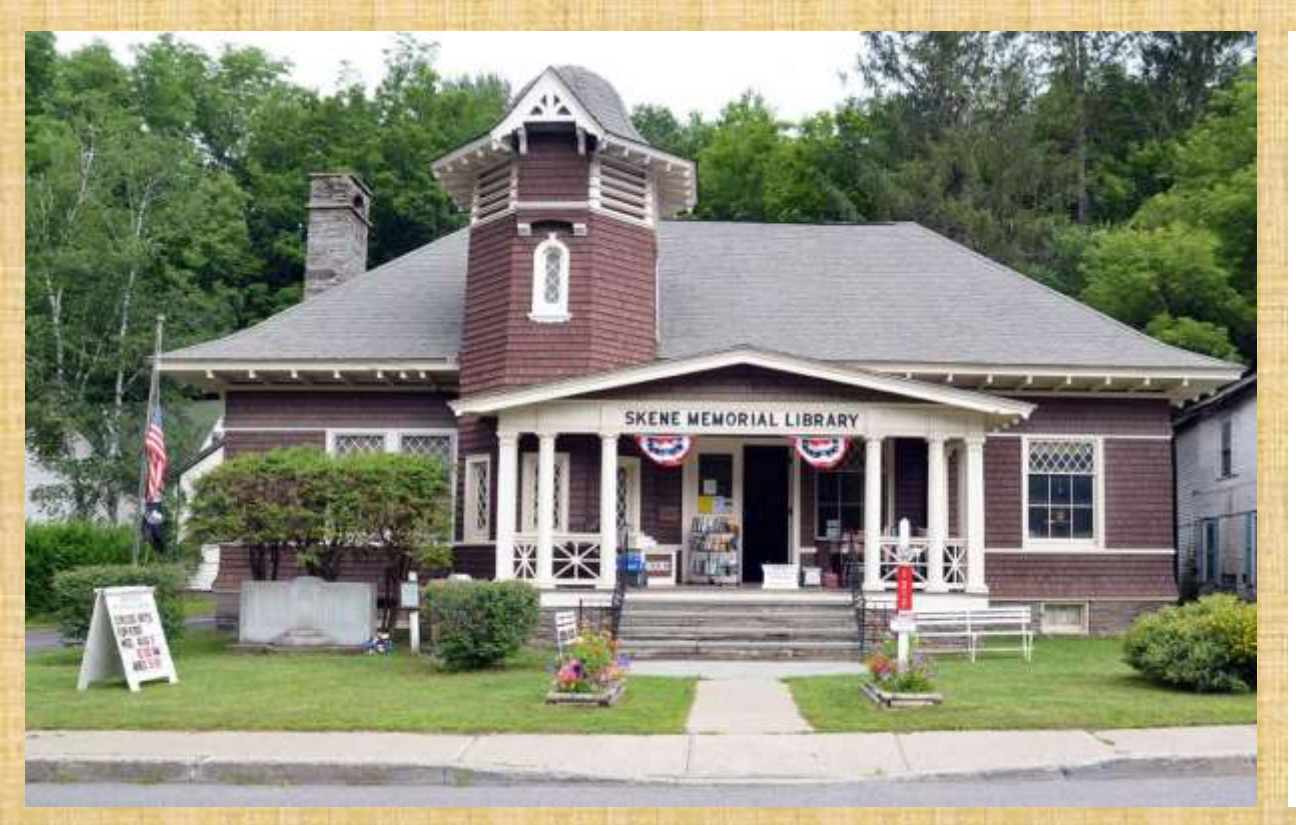

Skene Memorial Library, Fleischmanns, NY. Erected in 1901

- Buildings that are 50 years old, or are listed on the state or national historic register, must apply for approval for SHPO
- By agreement between State Ed & SHPO, certain types of work are exempt from SHPO review!
- Full list here: [http://www.nysl.nysed.gov/libdev/construc/19m/s](http://www.nysl.nysed.gov/libdev/construc/19m/shpo_sed_resolution.htm#appendixa) hpo\_sed\_resolution.htm#appendixa
- SHPO Approval Process is online:
	- [https://cris.parks.ny.gov/Login.aspx?ReturnUrl=%2f](https://cris.parks.ny.gov/Login.aspx?ReturnUrl=/)
	- DLD recommends you sign in as a guest user

#### Is your building owned by a school district?

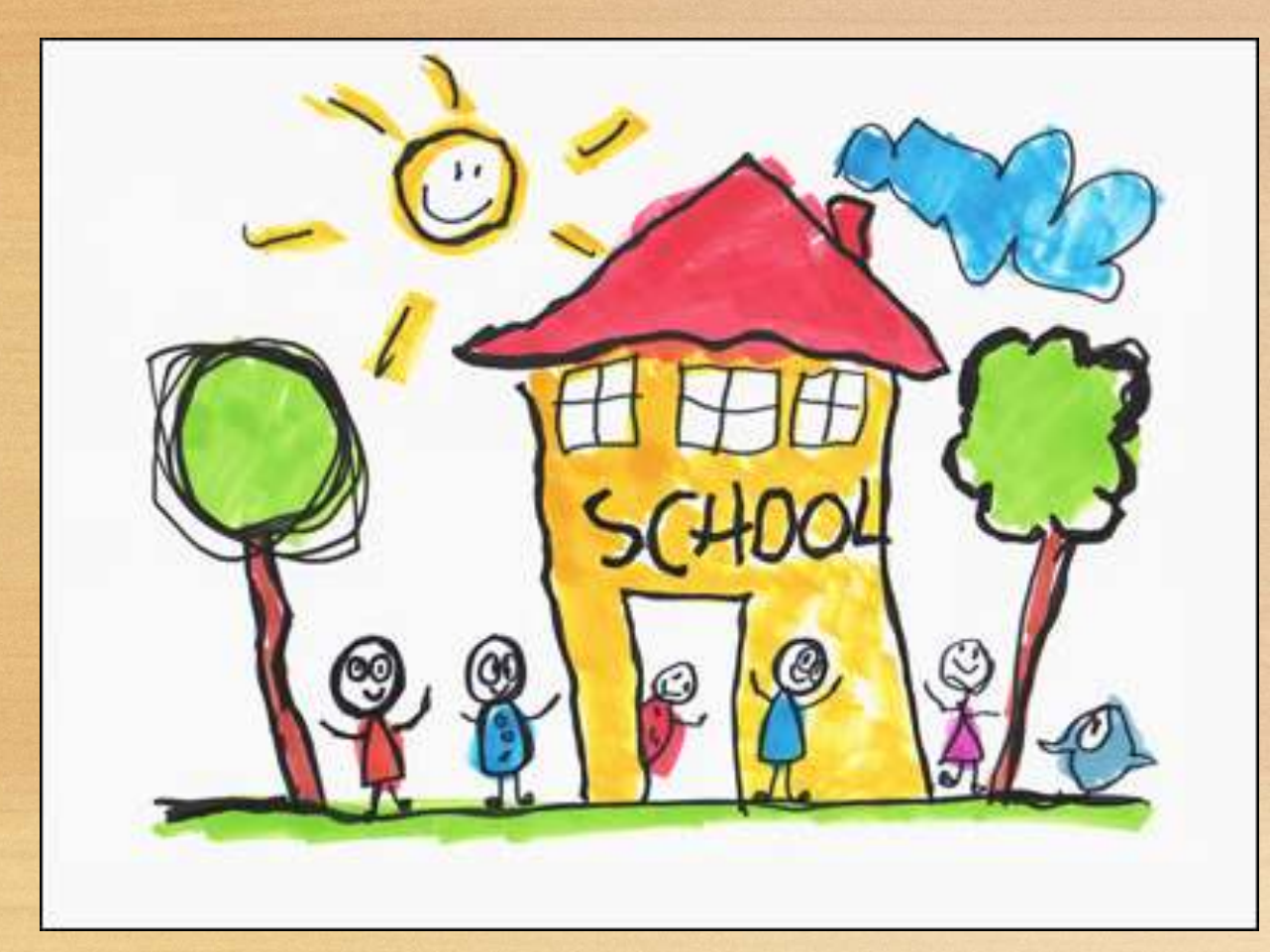

If Yes, AND if the total project budget is over \$10,000…

Your application requires the approval of the State Ed. Department's Office of Facilities Planning.

Call (518) 474-3906 to start the process

#### Application Checklist

**Application Checklist** 0386 - 17 - 6753 **Project Number** Completed Item Application Form (required) ✔ Additional Funding Sources (required) ✔ Project Narratives (required)  $\overline{\mathscr{I}}$ Budget (required) ✔ FS-10 Forms (required) :: □ (3 original forms signed in plue ink and mailed to your PLS) Payee Information Form (required) : + □ (1 original form signed in blue ink and mailed to your PLS) **Attachments (required)** Assurances (required) □  $\bullet$ **◆** Upload Certificate/Proof of Available Funds to Finance Project (required) □ ÷ Short (or Full) Environmental Assessment Form (required) ✔  $\bullet$  Print, Sign & Pre-Construction Building Photographs (required) ✔  $\mathcal{L}_{\mathcal{P}}$ Upload **Smart Growth Form (required)** ✔  $\mathcal{L}_{\mathcal{F}}$ Certificate of 10 year minimum lease/legal agreement and project approval from building owner ✔ A. (if building/site is leased or otherwise legally available) Print, Sign, & Office of Facilities Planning approval □ ٠ (if building is owned by school district and project over \$10,000) send to 4CLS State Historic Preservation Office (SHPO) Approval Documentation ✔ 泰 (optional) Vendor quotes, cost estimates ÷

Municipal Consent for Site/Building Acquisition Projects (optional) ٠

Upload a map

Project

Number

showing the library and the surrounding area

#### Additional Information

- Applicants must have an Employer ID Number (EIN) that is different from their municipality. Apply for an EIN via the IRS http://www.irs.gov/Businesses/Small-Businesses-&-Self-[Employed/Apply-for-an-Employer-Identification-Number-\(EIN\)-](http://www.irs.gov/Businesses/Small-Businesses-&-Self-Employed/Apply-for-an-Employer-Identification-Number-(EIN)-Online) Online
- Applicants must also have a NYS vendor number contact Barbara Massago [Barbara.massago@nysed.gov](mailto:Barbara.massago@nysed.gov) or by calling (518) 486-4885.
- Most information is submitted via the online portal except:
	- 3 copies of FS-10 form, signed in blue ink (send to 4CLS)
	- Payee Form, signed in blue ink (send to 4CLS)
- Project must begin 180 days from award notification

### Links

- Main Construction Page [www.nysl.nysed.gov/libdev/construc/](http://www.nysl.nysed.gov/libdev/construc/)
	- Application Procedure <http://www.nysl.nysed.gov/libdev/construc/19m/index.html>
	- Application Instructions <http://www.nysl.nysed.gov/libdev/construc/19m/instruct.htm>
	- Frequently Asked Questions <http://www.nysl.nysed.gov/libdev/construc/19m/faq.htm>
- Application Portal Link [eservices.nysed.gov/ldgrants/index.jsp](https://eservices.nysed.gov/ldgrants/index.jsp)
- Portal Registration Link <https://eservices.nysed.gov/ldgrants/ldgext/diRegistration.do>
- SHPO Submission Link– [https://cris.parks.ny.gov/Login.aspx?ReturnUrl=%2f](https://cris.parks.ny.gov/Login.aspx?ReturnUrl=/)
- Construction Page on the 4CLS Intranet [http://intranet.4cls.org](http://intranet.4cls.org/)
	- Under FAQ's & How-To's (or search for Construction)

#### The Application Portal

New York State Education Department New York State Library Division of Library Development Library Construction Program

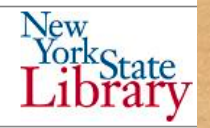

Home

**Construction Home Page** 

**Construction Checklist** 

Help

#### **Checklist**

Warning: The due date (10/30/2015) for this application has expired. You may not submit a new application for this fiscal year.

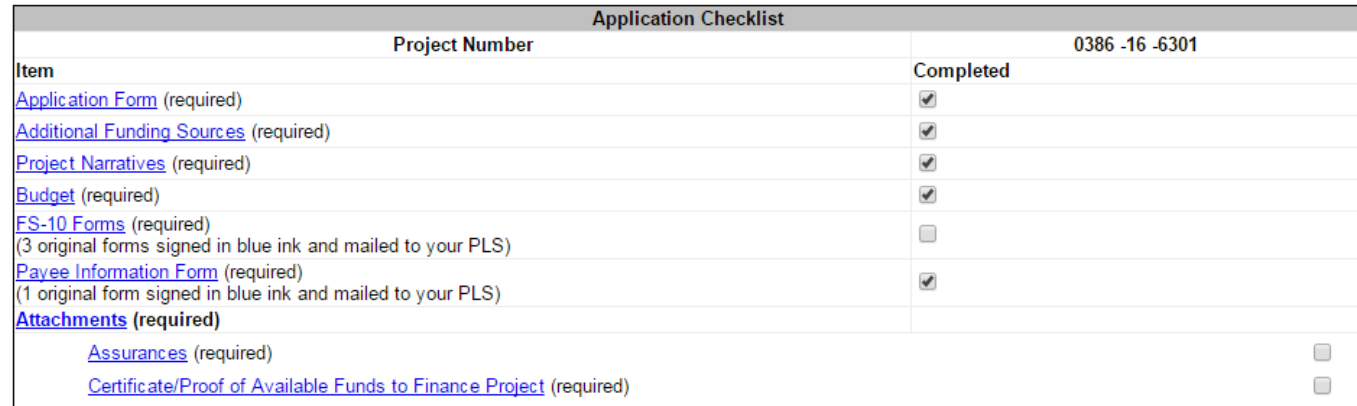

- Online Portal <https://eservices.nysed.gov/ldgrants/index.jsp>
	- Register first <https://eservices.nysed.gov/ldgrants/ldgext/diRegistration.do>

#### The Aftermath

- Submit Final Budget Report through portal
- Upload photos of completed project
- Print, sign, & send completed FS-10 forms to Albany
- After submission of FS-10's, the final 10% will arrive

#### Call or E-mail Steve with Questions

- [sbachman@4cls.org](mailto:sbachman@4cls.org)
- 607-723-8236 ext. 301